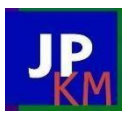

JURNAL PENGABDIAN KEPADA MASYARAKAT (JPKM) LPPM STKIP AL MAKSUM LANGKAT VOL. 3, No.2, Desember 2022 AVAILABLE ONLINE AT: <https://jurnal.stkipalmaksum.ac.id/index.php/jpkm>

# **PELATIHAN MERANCANG JARINGAN** *INTERNET* **MENGGUNAKAN MIKROTIK**

**Syaiful Bahri1), Harry Pratama Figna2), Ahmad Indra Harahap3) , Ryan Dhika Priyatna4), Fauzi5), Agus Noviar Putra6)**

*STKIP Al-Maksum, Langkat, Indonesia* [syaifulbahri@stkipalmaksum.ac.id](mailto:syaifulbahri@stkipalmaksum.ac.id)

# **ABSTRAK**

Penggunaan internet menjadi salah satu kegiatan yang tidak bisa dihindari. Internet menjadi kebutuhan utama kita saat ini, terutama siswa di sekolah. Baik siswa dan guru sama-sama membutuhkan internet untuk bisa menambah ilmu dengan mudah, karena dengan internet siswa dan guru bisa mencari informasi dengan sangat cepat dan akurat. Maka dari itu sekolah harus memiliki akses internet yang baik. Kendala yang sering terjadi adalah tidak terpantaunya siswa dalam mengakses situs-situs yang selayaknya tidak boleh dilihat oleh siswa. Selanjutnya juga kendala yang terjadi adalah lambatnya internet jika ada pengguna yang mendownload file besar ataupun bermain game yang menyedot banyak bandwidth. Maka dari itu perlu solusi yang baik untuk bisa menyelesaikan masalah tersebut. Mikrotik merupakan perangkat router yang bisa memblokir situs berdasarkan url dan membagi bandwidth. Maka dari itu siswa SMK Putra Anda diberikan pelatihan untuk mengkonfigurasi perangkat mikrotik untuk memblokir situs dan membagi bandwidth di 3 lab yang berbeda dengan masing-masing perangkat router dan wifi. Hasil yang didapat berdasarkan pelatihan ini siswa SMK Putra Anda kelas XI mampu mengkonfigurasi mikrotik. Seluruh siswa mampu melakukan semua tugas, mulai dari merancang hingga mengkonfigurasi mikrotik dan wifi. Seluruh wifi mampu menampung IP Address sebanyak 60.

**Kata Kunci:** *Internet*, Mikrotik

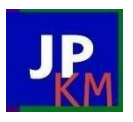

# *ABSTRACT*

*Using the internet is an unavoidable activity. The internet is our main need today, especially for students at school. Both students and teachers both need the internet to be able to gain knowledge easily, because with the internet students and teachers can find the information very quickly and accurately. Therefore schools must have good internet access. The obstacle that often occurs is that students are not monitored in accessing sites that students should not be able to see. Furthermore, the obstacle that occurs is the slowness of the internet if there are users who download large files or play games that consume a lot of bandwidth. Therefore we need a good solution to be able to solve the problem. Mikrotik is a router device that can block sites based on URLs and share bandwidth. Therefore, SMK Putra Anda students are given the training to configure proxy devices to block sites and share bandwidth in 3 different labs with each router and wifi device. The results obtained based on this training are class XI Putra Anda Vocational High School students able to configure the proxy. All students can perform all tasks, from designing to configuring proxy and wifi. All wifi can accommodate up to 60 IP addresses.*

# *Keywords: Internet, Mikrotik*

# **PENDAHULUAN**

Di era revoluasi industri 4.0 menuju 5.0 saat ini internet sudah menjadi kebutuhan utama bagi masyarakat milenial. Kegunaan internet menjadi sangat penting dalam menjalani proses kehidupan. Saat ini semua kegiatan dilakukan menggunakan internet, seperti balajar, kirim pesan, order makanan, dll. Internet menjadi nyawa kedua manusia saat ini karena fungsinya yang sangat membantu kehidupan masyarakat. Menurut Darmawan (2014) internet merupakan sebuah media belajar yang bisa dimanfaatkan sebagai sumber belajar dalam aktivitas belajar, sehingga siswa dapat memperoleh informasi atau bahan belajar dengan mudah dan juga cepat. Internet di sekolah juga tentu sangat penting keberadaannya karena dengan internet siswa dan guru bisa mencari referensi dan ilmu baru dengan cepat. Siswa bisa lebih mudah belajar dengan bantuan internet, begitu juga dengan gurunya yang sangat terbantu dalam mencari materi yang akan diajarkan ataupun mencari referensi dari ilmu-ilmu baru yang terus berkembang pada teknologi. Internet juga menjadi kebutuhan dalam proses belajar mengajar, misalnya saja gurunya ingin memberikan contoh melalui video, maka guru bisa membuka youtube dan memberikan kesempatan siswa untuk menonton video tersebut guna untuk mendapatkan ilmu baru. Nugrahini et al (2015) menjelaskan bahwa penggunaan internet membawa pengaruh yang signifikan terhadap motivasi dan minat belajar siswa, maka apabila internet digunakan oleh siswa maka dapat meningkatkan motivasinya untuk belajar. Dengan begitu maka siswa bisa mengaksesnya secara online sumber belajar seperti mencari informasi

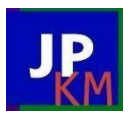

pembelajaran melalui google, mencari data yang berkaitan dengan pelajaran dan perpustakaan online (Munadi,2013)

Mengingat hal tersebut sangat penting khususnya di sekolah, maka sekolah harus menyediakan fasilitas internet yang memadai. Internet yang ada di sekolah haruslah memiliki kecepatan yang tinggi agar ketika siswa dapat mencari materi pelajaran maka siswa bisa dengan cepat dan mudah mendapatkannya. Mikrotik merupakan salah satu perangkat jaringan yang stabil dalam mengatur lalu lintas internet. Dengan mikrotik juga kita bisa membagi bandwidth internet sesuai kebutuhan. Mikrotik juga memiliki kemampuan untuk memblokir situs yang bisa kita tentukan sendiri, misalnya situs porno, judi online, trading, website yang mengandung sara dll. Blokir situs pada penelitian ini yaitu dengan pemblokiran berdasarkan url dan keyword. Dengan begitu maka internet di sekolah bisa lebih aman digunakan untuk siswa yang tidak mungkin diawasi satu per satu secara manual. Implementasi internet sehat dalam pelatihan ini bukan hanya bisa dipergunakan pada proxy server saja tetapi juga bisa dipergunakan di komputer user atau client

Maka dengan ini penulis ingin memberikan pelatihan kepada siswa dan siswi SMK Putra Anda Binjai untuk mengkonfigurasi Mikrotik untuk keperluan internet di sekolah mereka. Sasaran yang akan diberikan pelatihan adalah siswa kelas XI TKJ, karena siswa kelas XI TKJ sudah memiliki kemampuan dasar dalam memahami internet. Layanan yang akan diberikan pada pelatihan ini adalah internet gateway, pembagian bandwidth, dan blokir situs. Dengan adanya pelatihan ini semoga memberikan ilmu yang lebih matang kepada siswa agar nantinya di kelas XII mereka sudah memahami konfigurasi dasar dari Mikrotik dan tinggal melanjutkan konfigurasi yang lainnya.

# **I. METODE**

Kegiatan pelatihan ini dilaksanakan pada hari senin, 7 November 2022 yang berlokasi di lab SMK Putra Anda Binjai. Pelatihan ini berjumlah 15 orang siswa dan siswi yang sudah dipilih oleh gurunya di sekolah. Kegiatan ini akan melatih siswa menggunakan internet dan mengimplementasikan di lab sekolah mereka, karena tiap-tiap lab akan diberikan fasilitas wifi.

Materi yang diberikan pada pelatihan ini adalah menggunakan mikrotik untuk mengaktifkan internet, memblokir situs porno, judi, trading, website yang mengandung sara dll, serta pembagian badwidth di tiap-tiap wifi. Sebelum dilakukan pelatihan ini, pemateri akan memberikan pemaparan terlebih dahulu mengenai bagaimana topologi yang akan dibuat dan layanan apa saja yang akan di konfigurasi. Langkah-langkah yang akan dilakukan pada pelatihan ini adalah :

- 1. Memberikan materi kepada peserta
- 2. Sesi tanya jawab mengenai konfigurasi mikrotik
- 3. Pembagian kelompok kerja
- 4. Pembagian alat dan bahan
- 5. Konfigurasi Mikrotik
- 6. Pengecekan konfigurasi
- 7. Selesai

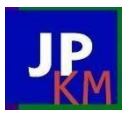

Dengan menggunakan langkah-langkah diatas maka peserta diharapkan mampu mengkonfigurasi mikrotik dari tahap perancangan hingga konfigurasinya. Pemasangan kabel juga akan dipandu oleh pemateri mengenai bagaimana cara memasang installasi kabel dengan baik dan benar. Dalam melakukan kegiatan ini tentunya adanya koordinasi antara tim pelaksana dengan pihak sekolah, maka dari itu berikut tahapan yang akan dilakukan :

- 1. Izin dari kepala sekolah SMK Putra Anda
- 2. Menentukan tanggal kegiatan
- 3. Menyediakan alat dan bahan praktek
- 4. Melakukan praktek kerja
- 5. Melakukan tes hasil kerja
- 6. Perbaikan jika ada
- 7. Evaluasi pelatihan
- 8. Penutupan

#### **III. HASIL DAN PEMBAHASAN**

Dari hasil pelatihan merancang jaringan internet menggunakan Mikrotik peserta mampu dan berhasil menggunakan perangkat mikrotik. Para siswa diberikan tugas masing-masing untuk mampu mengerjakan mulai dari perancangan, pemasangan kabel, peletakan wifi hingga konfigurasi mikrotik. Siswa terbagi menjadi 3 kelompok dan masing-masing kelompok memasang 1 wifi di lab yang sudah ditentukan. Siswa mampu memasang kabel dengan rapi dan mengkonfigurasi internet gateway, blokir situs hingga membagi badwidth. Diawal pekerjaan terdapat siswa yang terkendala dalam memasang kabel diatas dinding karena posisi ruangan yang sulit karena meja-meja sudah tersusun sehingga pemasangan tangga untuk memasang kabel sedikit ada kendala. Namun hal itu bisa diselesaikan dengan baik berkat kerjasama tim yang sudah dibuat. Para siswa membagi jaringan menjadi 3 bagian dengan pembagian bandwitdh masing-masing lab untuk upload sebesar 2Mb dan download sebesar 2Mb. Wifi yang digunakan dengan merk Tp-Link dan Mikrotik yang digunakan adalah Mikrotik Hap lite RB941-2nD.

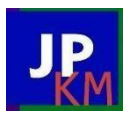

JURNAL PENGABDIAN KEPADA MASYARAKAT (JPKM) LPPM STKIP AL MAKSUM LANGKAT VOL. 3, No.2, Desember 2022 AVAILABLE ONLINE AT: <https://jurnal.stkipalmaksum.ac.id/index.php/jpkm>

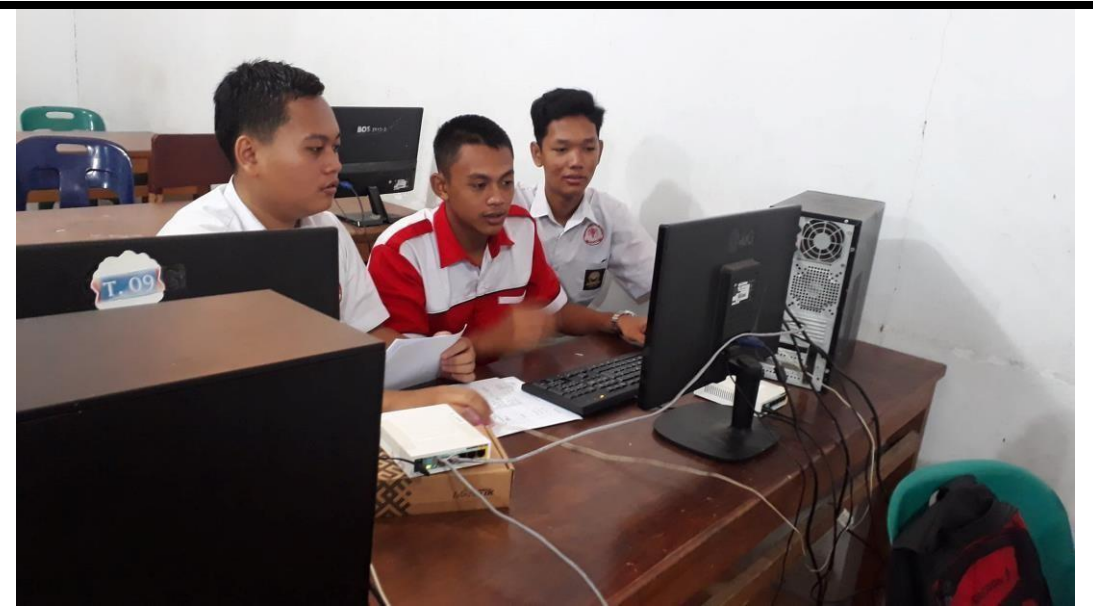

Gambar 3.1 Siswa Mengkonfigurasi Mikrotik

Siswa juga sudah memblokir situs-situs yang dilarang oleh pemerintah, seperti porno, judi online, situs yang mengandung sara, situs ujaran kebencian, dll yang diharapakan mampu memberikan edukasi kepada siswa agar mereka paham bahwa situs tersebut tidak boleh diakses. Tiap-tiap wifi yang dipasang oleh siswa mampu menampung client sebanyak 20 IP Address, sehingga jika 3 wifi yang dipasang maka terdapat 60 IP Address yang bisa digunakan. Untuk yang lainnya jika ingin menggunakan bisa menggunakan komputer yang ada di lab karena komputer yang ada di lab dikonfigurasi menggunakan kabel.

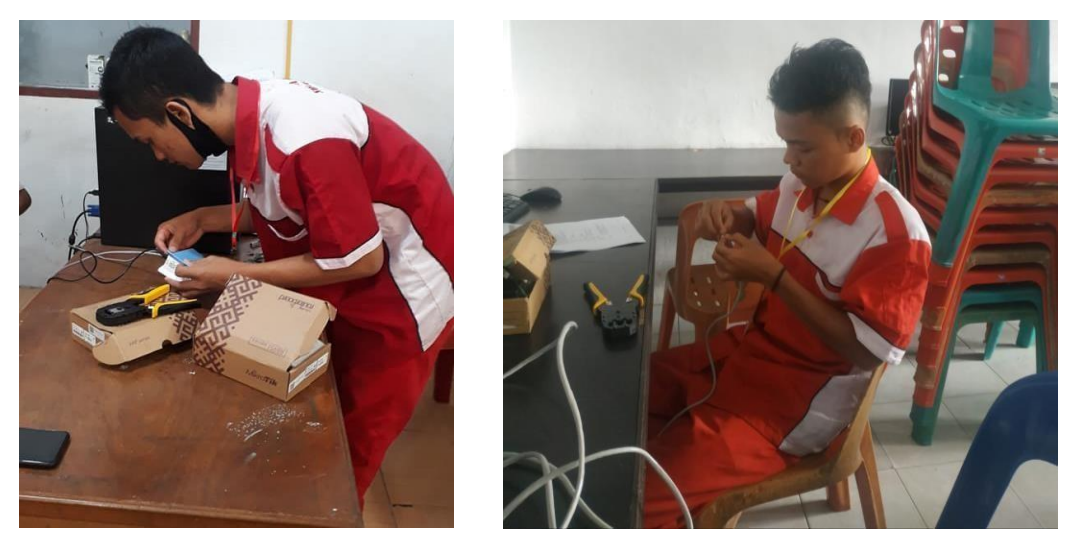

Gambar 3.2 Pemasangan Kabel UTP

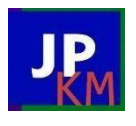

JURNAL PENGABDIAN KEPADA MASYARAKAT (JPKM) LPPM STKIP AL MAKSUM LANGKAT VOL. 3, No.2, Desember 2022 AVAILABLE ONLINE AT: <https://jurnal.stkipalmaksum.ac.id/index.php/jpkm>

# **IV. KESIMPULAN**

Berdasarkan hasil dari pelatihan ini, dapat disimpulkan bahwa siswa kelas XI TKJ SMK Putra Anda mampu melakukan konfigurasi Mikrotik dengan baik, mulai dari perancangan, pemasangan kabel, hingga konfigurasi mikrotik dan juga wifi. Seluruh siswa yang mengikuti pelatihan ini aktif dalam membangun jarigan internet, seluruh siswa memliki kemampuan yang rata dalam mengkonfigurasi mikrotik. Tidak ada siswa yang tidak bisa mengkonfigurasi mikrotik dan wifi, seluruh siswa sudah mencoba satu per satu dan hasilnya semua terkoneksi dengan baik dan benar. Pada pemasangan kabel terjadi sedikit kendala yaitu meja yang sudah tersusun di lab sehingga terjadi sedikit kendala dalam proses pemasangan tangga untuk memasang kabel UTP tersebut. Situs yang diblokir juga sudah berhasil terblok. Siswa mampu memblokir situs yang sudah disepakati untuk di blokir sehingga siswa tidak bisa mengaksesnya lagi di sekolah, hal ini dilakukan agar terjadinya internet positif di lingkungan sekolah. Siswa juga mampu mengkonfigurasi wifi di tiap-tiap lab yang dapat menampung 60 IP Address. Bandwidth yang dibagi juga sudah berjalan dengan baik yaitu untuk upload sebesar 2Mb dan download sebesar 2Mb.

#### **V. SARAN**

Pelatihan selanjutnya diharapkan terus bisa dilaksanakan dengan siswa yang lain agar siswa yang lain dapat pengalaman baru dalam mengkonfigurasi mikrotik. Selanjutnya juga diharapkan siswa tidak lagi menggunakan kabel UTP, tetapi menggunakan kabel fiber optik.

# **UCAPAN TERIMA KASIH**

Ucapan terima kasih yang saya ucapkan kepada Bapak Kepala Sekolah SMK Putra Anda yang sangat ramah menyambut niat baik kami dan bersedia memberikan izin kepada kami untuk melakukan pengabdian kepada masyarakat yang merupakan salah satu kegiatan Tri Dharma Perguruan Tinggi dan kami juga turut mengucapkan terima kasih kepada seluruh peserta dan staf SMK Putra Anda yang sudah membantu dalam melakukan kegiatan pelatihan ini dari awal hingga selesai.

# **DAFTAR PUSTAKA**

- Cahyono., Triyono., Raharjo. 2013. Penerapan Teknik SEO (Search Engine Optimization) pada Blog (Studi Kasus: Nova13.Com). Jurnal Teknologi Technoscientia Vol. 6 No. 1 Agustus 2013. Hal 80-88.
- Darmawan, D. 2014. Pengembangan E-learning Teori dan Desain. Bandung: PT Remaja Rosdakarya
- Munadi,Yudhi. 2013. Media Pembelajaran (Sebuah Pendekatan Baru). Jakarta: Gp PressGroup

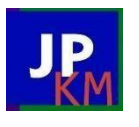

- M. Setya Wijayanta. 2013. "Pembangunan Web Proxy Dengan Mikrotik Untuk Mendukung Internet Sehat Di SMK Muhammadiyah 1 Patuk menggunakan Web Proxy Mikrotik," pp. 259–267.
- Nugrahini, R.W dan Margunani. 2015. The Effect of Family Environment and Internet Usage on Learning Motivation. Jurnal Dinamika Pendidikan, 10 (2) 166 –175.

S. Fajar Suryaningrum, Rr. Yuliana Rachmawati. 2013. "Membangun Jaringan Internet WIFI yang Sehat Di Dinas Pendidikan, Pemuda dan Olahraga Daerah Istimewa Yogyakarta," pp. 77–85.